# GOLFTINGET 2023 **BAS: NOVEMBER // QUALITY AIRPORT HOTEL GARDERMOEN**

**GolfBox Admin // Kristin J Klæboe Larsen**

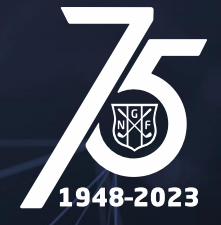

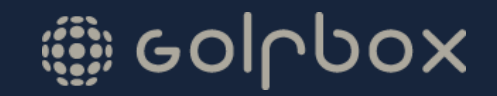

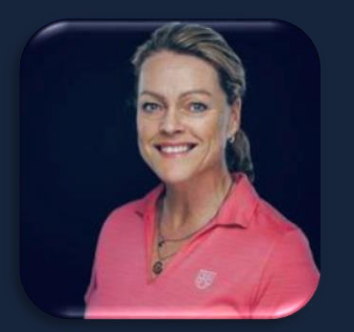

### Kristin J Klæboe Larsen Lasse Sonne

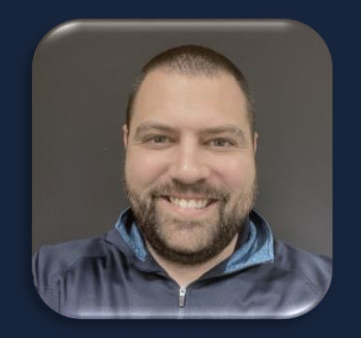

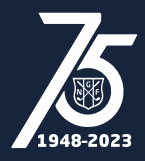

**AGENDA**

➢ Online forhåndsbetaling  $\triangleright$  Simulatorbooking ➢ ToDo før årsskifte ➢ ToDo etter årsmøte

➢ Spørsmål & Svar

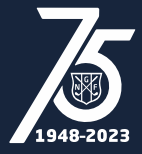

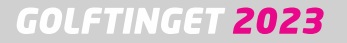

## **Online forhåndsbetaling**

- ✓ **Turneringer**. Startkontingent, turneringsgreenfee m.m. På/av for hver turnering. Som valg/Obligatorisk. Refusjon ved avmelding innen påmeldingsfrist
- ✓ **Starttidsbestilling.** Greenfee, varer, timepris simulator På/av for hver fasilitet (bane eller simulator). Som valg/Obligatorisk. All avbooking / flytting kan kun håndteres av Admin. Evt refusjon er kun i Nets
- ✓ **ProPlanner**. Protimer og kurs. Medlemmer og ikke medlemmer. På/av for hver forretningsenhet. Som valg/Obligatorisk. Avbooking / flytting kan kun håndteres av Admin. Evt refusjon er kun i Nets

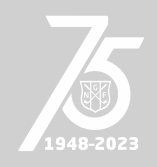

# **Online forhåndsbetaling**

- ✓ Rapporter og håndtering av betalinger/refusjoner
	- ✓ Rapporter finnes i GolfBox Admin under Starttidsbestilling Ordreboken

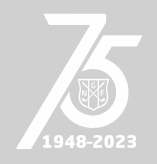

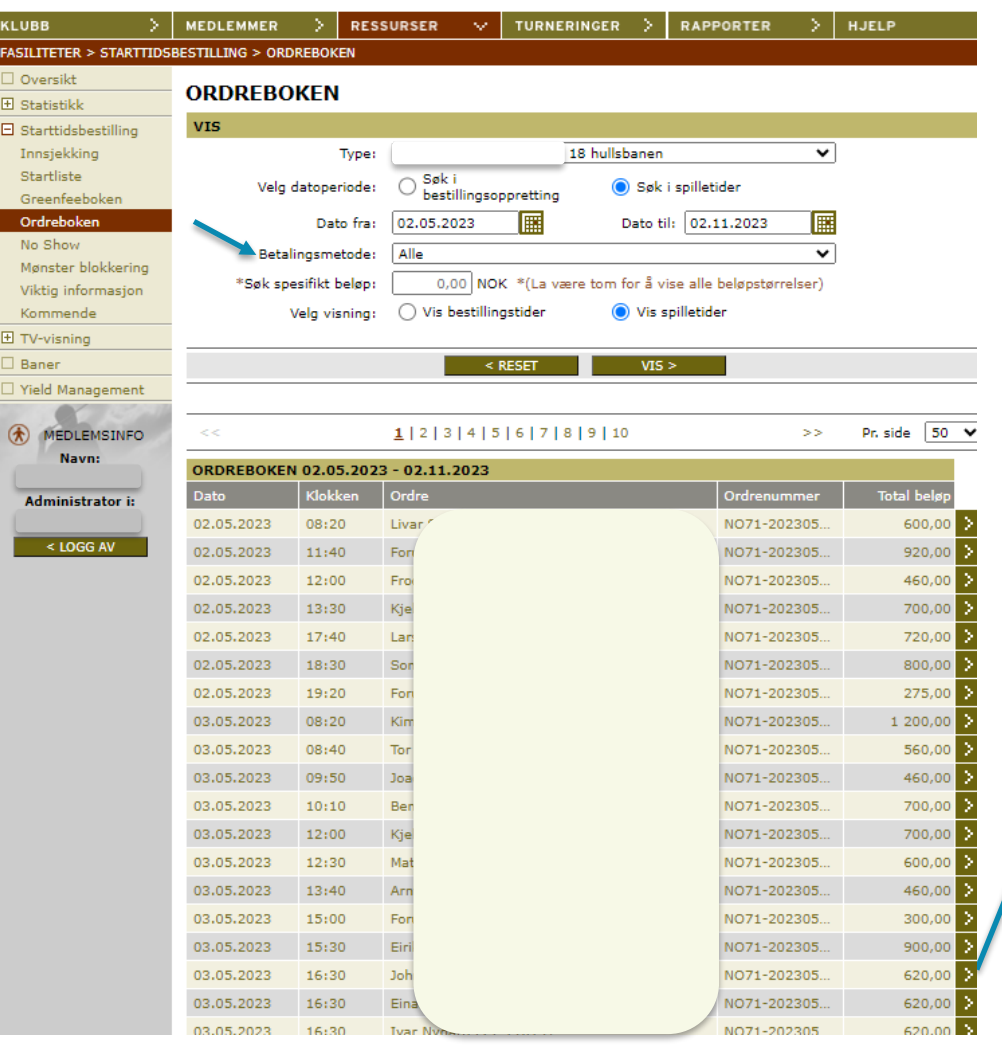

#### NO71-20230503-0020  $02.05.2023 - 10:02$ **ORDRE OVERSIKT** Antall Ordre Betalt beløp Joh th (71-11198), Greenfee  $\mathbf 1$ 620,00 I ALT  $620,00$ **TRANSAKSJONS INFORMASJON** Betalingsmetode Ordre-nummer Betalt beløp GolfMore verdikode NO71-20230503-0020 620,00 I ALT 620,00 Ordrelinjer merket med \* er slettet **EUKK HISTORIKK**

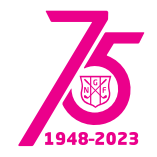

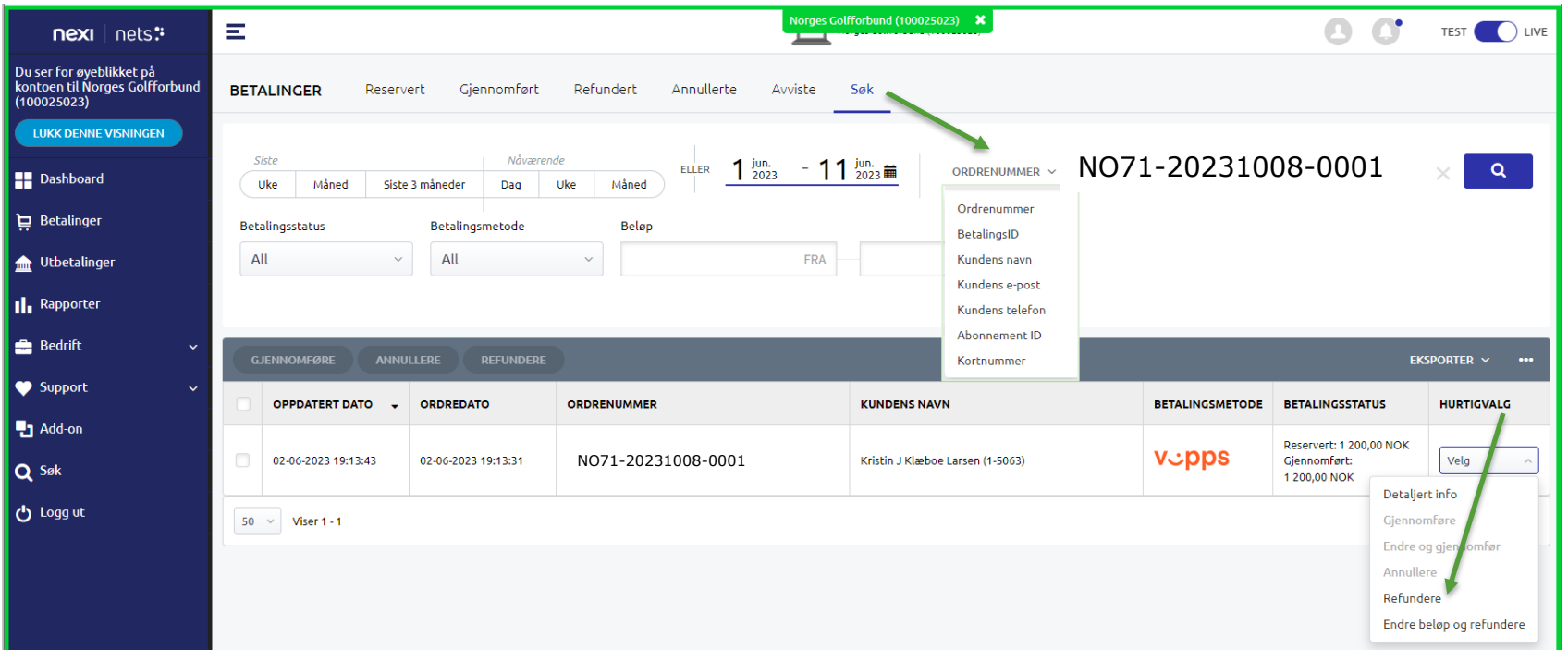

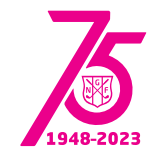

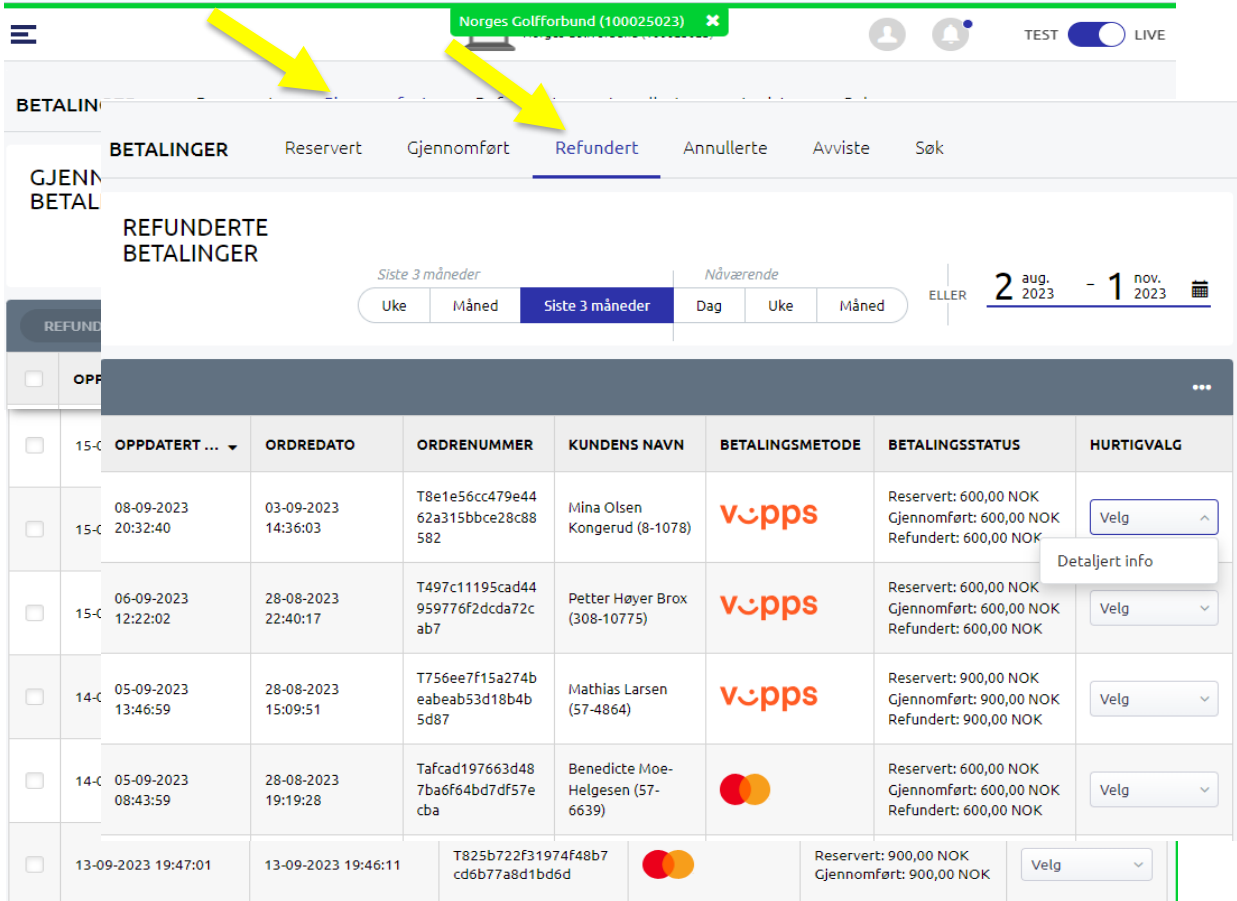

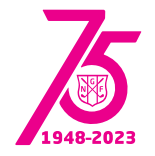

# **Online forhåndsbetaling**

✓ Rapporter og håndtering av betalinger/refusjoner

- Rapporter finnes i GolfBox Admin under Starttidsbestilling Ordreboken
- Rapporter finnes i GolfBox Turnering en ny Payment funksjon og Excelrapporter
- $\checkmark$  Rapporter inn- og utbetalinger, samt Søk i betalinger finnes i Nets Easy
	- Ordre ID som starter med NO kommer fra Starttidsbestilling
	- Ordre ID som starter med T kommer fra Turneringsmodulen
	- ✓ Ordre ID som starter med P kommer fra ProPlanner

### [Søknadsprosess](https://golfbox.zendesk.com/hc/no/articles/360020418699-Nets-Easy-S%C3%B8knadsprosess-for-Online-betaling) for avtale med Nets easy.

- Søknaden startes av GolfBox support. Egen partneravtale for GolfBox klubber
- $\checkmark$  Søknaden og avtale ferdigbehandles av klubb + Nets
- ✓ Når avtale på plass gjøres oppsett klart av GolfBox support v/Kristin.
- ✓ Kjøpsvilkår må publiseres på klubbens hjemmeside.
- ✓ [Veiledning](https://golfbox.zendesk.com/hc/no/articles/4405589292690-Nets-Easy-Veiledning-aktivere-online-forh%C3%A5ndsbetaling) får å aktivere finnes på supportsidene.

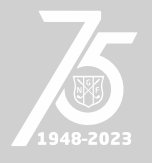

# **Simulatorbooking**

- Opprettes etter egen simulatormal. [Veiledning](https://golfbox.zendesk.com/hc/no/articles/4466819571090-Sl%C3%B8yfemodul-Veiledning-oppsett) finnes på Supportsidene
- 1 person pr booking.
- $\checkmark$  60 minutters intervall.
- $\checkmark$  Bookingregler settes opp på malen.
- $\checkmark$  Oppretter hver simulator som fasilitet under malen.
	- $\checkmark$  Bookingreglene blir da kopiert til hver simulator som settes opp.
	- $\checkmark$  Kan hekte på online forhåndsbetaling. Nets Easy & GolfMore.
- $\checkmark$  Default 2 timer bestilles, men
	- $\checkmark$  Admin og Spiller kan velge mellom 1, 2, 3 eller 4 timers booking.
- $\checkmark$  Timepris  $*$  antall timer. Bestilles/betales i én operasjon.

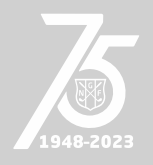

## **Spiller**

#### **GOLFTINGET 2023**

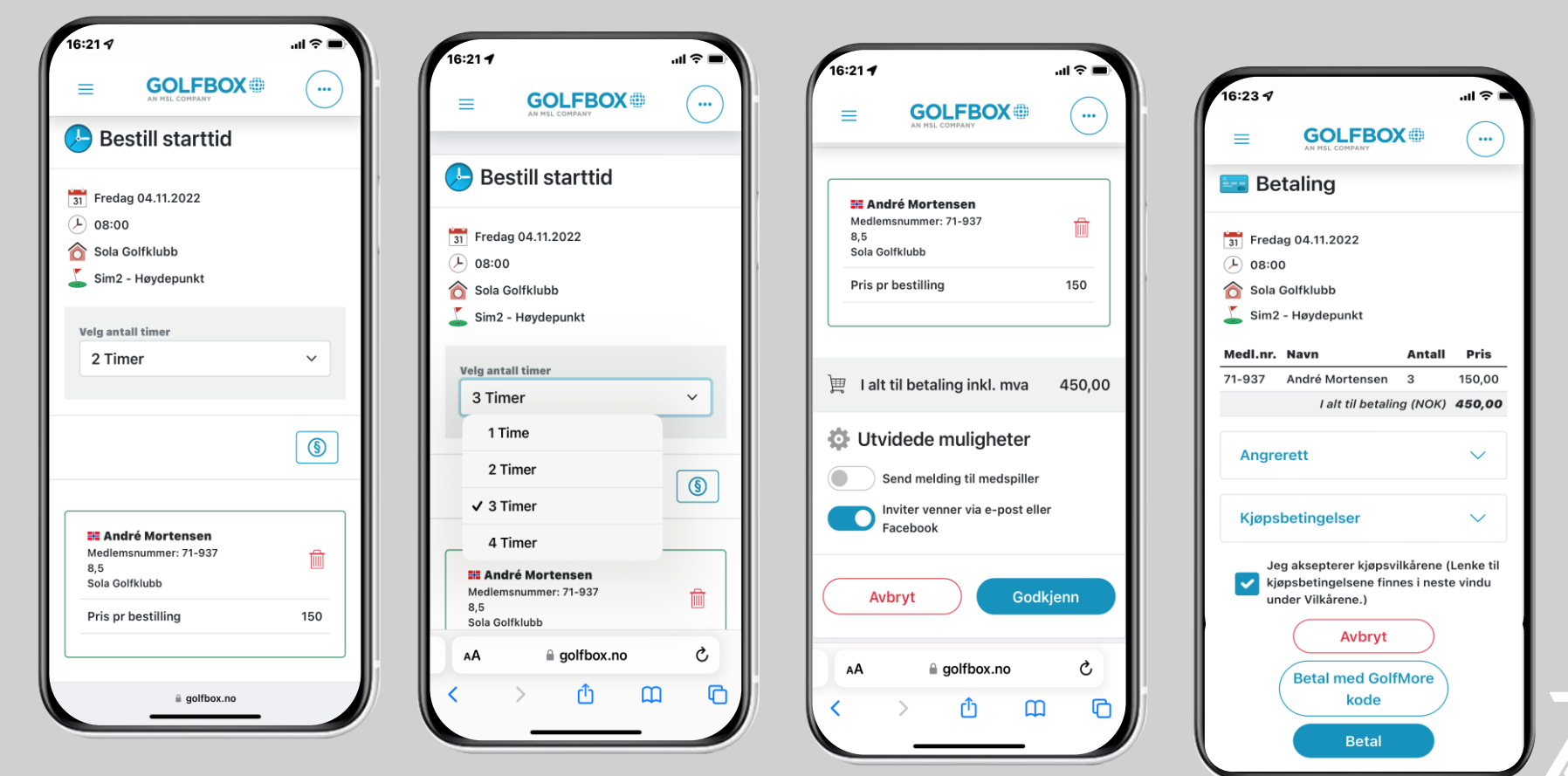

1948-2023

### **Huskeliste før årsskifte**

- ❑ **Statistikk**
- ❑ **Antall runder pr medlem på egen klubb**
- ❑ **Lagre komplett medlemsliste**
- ❑ Endre status frem i tid
- ❑ Gå gjennom og fjern Administratorer
- ❑ Endre hjemmeklubb
- ❑ Dublettsammenslåinger

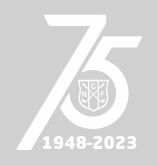

## **Huskeliste etter årsmøtet**

- ❑ Klubbfunksjoner
- ❑ Administratorer
- ❑ Forberedelser til fakturering
	- ❑ Fakturagrupper og klubbgrupper, skap, tralleplasser
	- ❑ Fakturamaler
- ❑ Utestående Fjern nasjonal spillerett på alle med utestående
- ❑ Gå gjennom grupper delt med andre klubber
- ❑ Forbered Starttidsbestilling og bookingregler

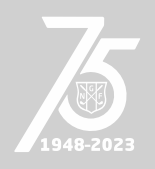

### **Huskeliste før årsskifte**

❑ Statistikk

- ❑ Antall runder pr medlem på egen klubb
- ❑ Lagre komplett medlemsliste (husk GDPR ved lagring)

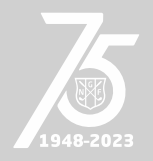

### **Statistikk**

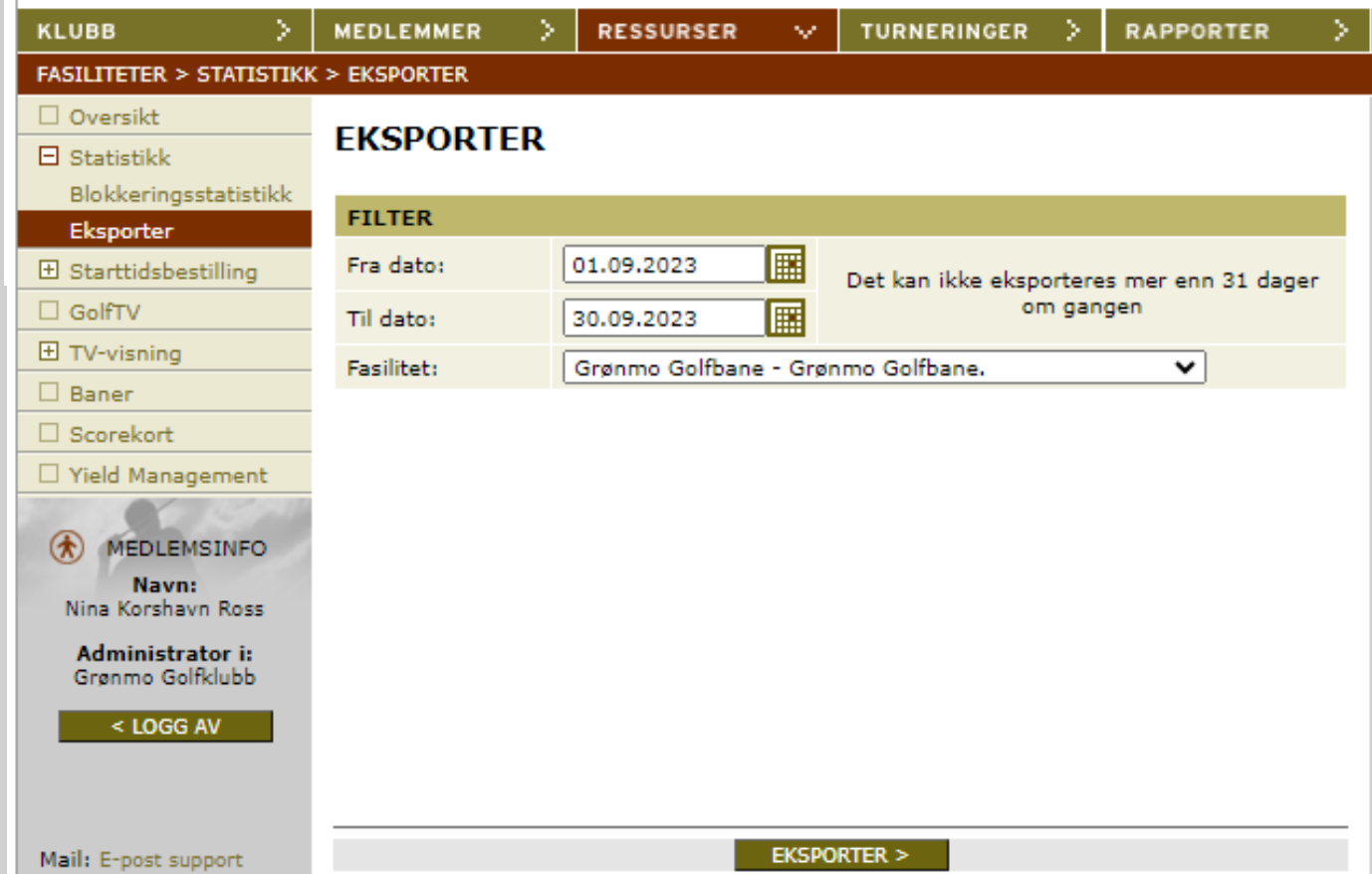

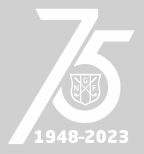

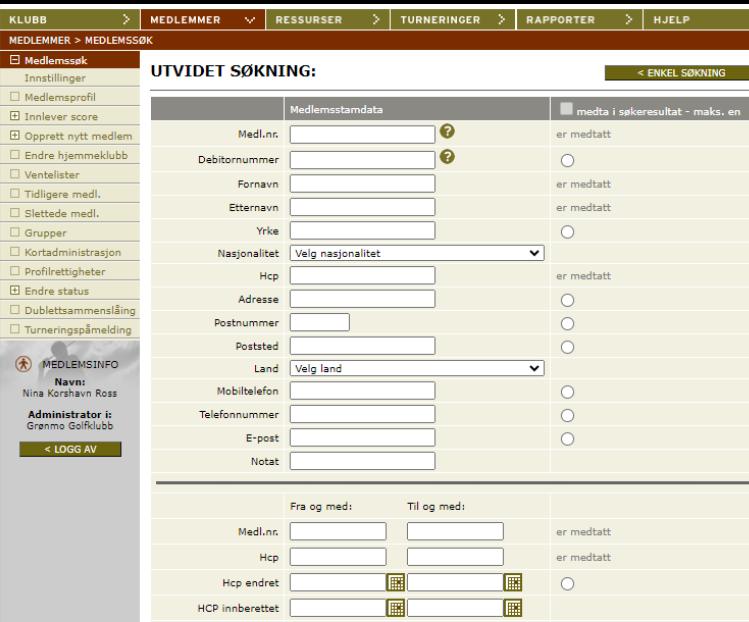

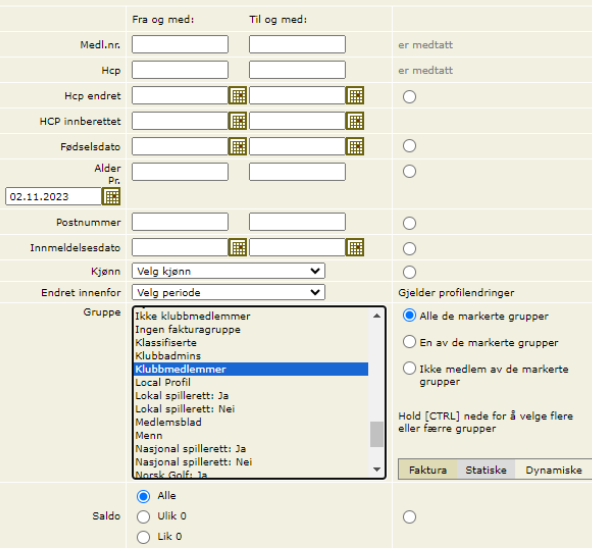

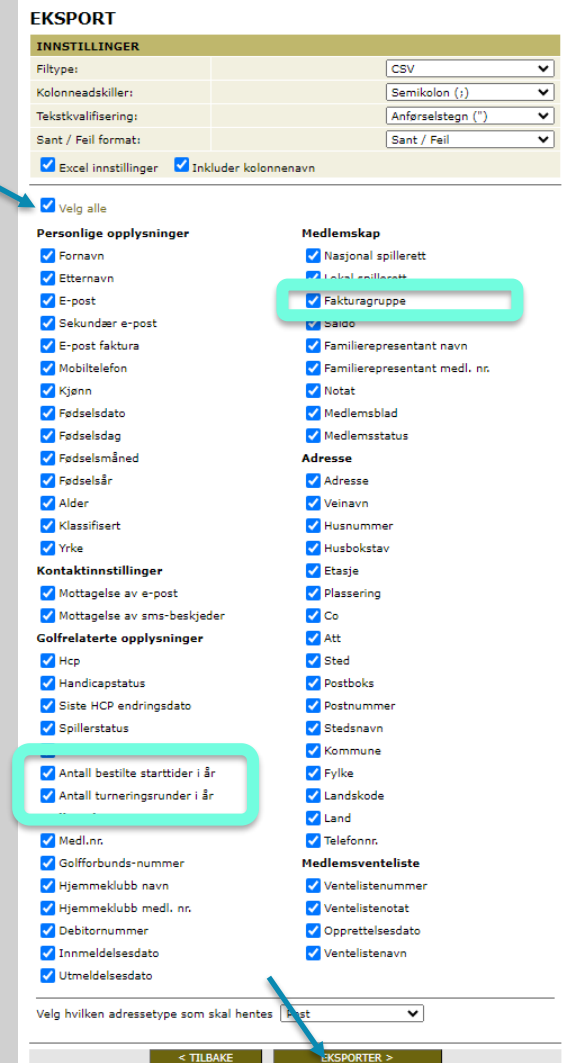

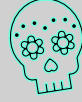

Husk å vær varsom med hvor du lagrer så mye persondata!

1948-2023

 $SOK > 1$ 

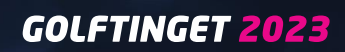

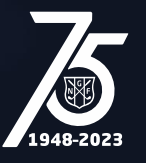